2016/08/26 20:14 1/2 cConfigFile

## c Config File

## **Fields**

cConfigFile has no public fields.

## **Functions**

| Return Type     | <b>Function Name</b> | Parameters                                                                       | Description |
|-----------------|----------------------|----------------------------------------------------------------------------------|-------------|
| bool            | Load                 |                                                                                  |             |
| bool            | Save                 |                                                                                  |             |
| void            | SetFileLocation      | const tWString ∈ asFile                                                          |             |
| const tWString& | GetFileLocation      |                                                                                  |             |
| void            | EraseSetting         | const tString ∈ asLevel                                                          |             |
| void            | EraseValue           | const tString ∈ asLevel,<br>const tString ∈ asName                               |             |
| void            | EraseAll             |                                                                                  |             |
| void            | SetString            | const tString ∈ asLevel,<br>const tString ∈ asName,<br>const tString ∈ asVal     |             |
| void            | SetInt               | const tString ∈ asLevel,<br>const tString ∈ asName,<br>int alVal                 |             |
| void            | SetFloat             | const tString ∈ asLevel,<br>const tString ∈ asName,<br>float afVal               |             |
| void            | SetBool              | const tString ∈ asLevel,<br>const tString ∈ asName,<br>bool abVal                |             |
| void            | SetVector2f          | const tString ∈ asLevel,<br>const tString ∈ asName,<br>const cVector2f ∈ avVal   |             |
| void            | SetVector3f          | const tString ∈ asLevel,<br>const tString ∈ asName,<br>const cVector3f ∈ avVal   |             |
| void            | SetVector2I          | const tString ∈ asLevel,<br>const tString ∈ asName,<br>const cVector2l ∈ avVal   |             |
| void            | SetVector3I          | const tString ∈ asLevel,<br>const tString ∈ asName,<br>const cVector3l ∈ avVal   |             |
| void            | SetColor             | const tString ∈ asLevel,<br>const tString ∈ asName,<br>const cColor ∈ aVal       |             |
| tString         | GetString            | const tString ∈ asLevel,<br>const tString ∈ asName,<br>const tString ∈ asDefault |             |

| Return Type | <b>Function Name</b> | Parameters                                                                         | Description |
|-------------|----------------------|------------------------------------------------------------------------------------|-------------|
| tWString    | GetStringW           | const tString ∈ asLevel,<br>const tString ∈ asName,<br>const tWString ∈ asDefault  |             |
| int         | GetInt               | const tString ∈ asLevel,<br>const tString ∈ asName,<br>int alDefault               |             |
| float       | GetFloat             | const tString ∈ asLevel,<br>const tString ∈ asName,<br>float afDefault             |             |
| bool        | GetBool              | const tString ∈ asLevel,<br>const tString ∈ asName,<br>bool abDefault              |             |
| cVector2f   | GetVector2f          | const tString ∈ asLevel,<br>const tString ∈ asName,<br>const cVector2f ∈ avDefault |             |
| cVector3f   | GetVector3f          | const tString ∈ asLevel,<br>const tString ∈ asName,<br>const cVector3f ∈ avDefault |             |
| cVector2l   | GetVector2I          | const tString ∈ asLevel,<br>const tString ∈ asName,<br>const cVector2l ∈ avDefault |             |
| cVector3l   | GetVector3I          | const tString ∈ asLevel,<br>const tString ∈ asName,<br>const cVector3l ∈ avDefault |             |
| cColor      | GetColor             | const tString ∈ asLevel,<br>const tString ∈ asName,<br>const cColor ∈ aDefault     |             |

## **Remarks**

Have some helpful descriptions to add to this class? Edit this page and add your insight to the Wiki!

https://wiki.frictionalgames.com/ - Frictional Game Wiki

Permanent link:

https://wiki.frictionalgames.com/hpl3/community/scripting/classes/cconfigfile

Last update: 2015/11/05 12:11

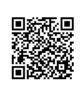